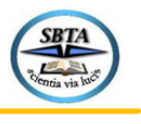

## **MODELAGEM DO PROBLEMA DA ALOCAÇÃO DE FROTA APLICADO NA AVIAÇÃO REGIONAL BRASILEIRA A PARTIR DE FERRAMENTAS DA PESQUISA OPERACIONAL**

Julia Ribeiro Felipe<sup>1</sup>, Mateus Rodrigues Miranda<sup>2</sup>, Victor Rafael Rezende Celestino<sup>3</sup> Universidade de Brasília

**1 e-mail**: juliaribeirofelipe@gmail.com

**2 e-mail**: mateusmiranda@unb.br

**3 e-mail**: [vrcelestino@unb.br](mailto:vrcelestino@unb.br)

## **PAPER ID: SIT156**

#### **RESUMO**

O presente trabalho tem por objetivo principal a elaboração de uma malha aérea ótima aplicada unicamente a serviços de aviação regional brasileira a partir da resolução do Problema de Alocação de Frota (FAP) considerando 6 tipos de aeronaves (jatos e turboélices) para diferentes rotas aéreas passando por 12 hubs espalhados pelo Brasil. A malha foi confeccionada a partir de recursos existentes no campo da Pesquisa Operacional (PO) aplicados a um algoritmo escrito em Python com o auxílio das bibliotecas Numpy e Pandas além do framework PulP. Para a elaboração do trabalho utilizou-se de uma modelagem previamente desenvolvida por outros pesquisadores e optou-se pelo foco inicial na redução da complexidade computacional da rotina de programação pré-existente, o que possibilitou novas análises para a pesquisa. Para as alterações citadas, foi introduzido um intervalo de tolerância na solução do problema de PO a fim de reduzir o tempo de execução do algoritmo e permitir diferentes testes e combinações das aeronaves selecionadas. Por fim, foram realizadas alterações no modelo matemático referentes ao cálculo do CASK (*Cost per Avaliable Set Kilometer*) com o objetivo de aproximar os resultados do obtidos à realidade da indústria brasileira considerando as características de cada uma das aeronaves atualizadas.

**Palavras-chave**: Aviação Regional, Problema de Alocação de Frota, Pesquisa operacional, Python, PulP.

### **AGRADECIMENTOS**

Os agradecimentos deste trabalho vão, para os colegas Thiago de Jesus e Gustavo Pereira que já se dedicaram ao tema desenvolvido anteriormente. Além disso, estende-se os pedidos de gratidão para integrantes da indústria que auxiliaram em reuniões realizadas ao longo da confecção da pesquisa.

## **INTRODUÇÃO**

Por definição, considera-se aviação regional atividades regulares em rotas com menor densidade de tráfego. Sendo assim, o incentivo a esta modalidade pode funcionar como fomento para eventos culturais, turísticos e empresariais em cidades de menor porte, consequentemente impulsionando o desenvolvimento econômico de várias localidades brasileiras (Bettini, 2007)

A partir da importância do desenvolvimento do segmento, entende-se a também a relevância de investimentos em estudos científicos focados nas possibilidades da modalidade para o cenário da indústria do país. Foi verificada a existência de trabalhos anteriores que tratam o tema sob a mesma abordagem desenvolvido por (Jesus, 2019) e (Pereira, 2021).

Porém verifica-se a necessidade de expandir o modelo previamente desenvolvido superando limitações computacionais e conceituais. Partindo dessa ideia, tem-se a questão principal: qual seria a melhor forma de alocação de diferentes modelos de aeronaves aplicadas ao cenário de rotas aéreas regionais tendo como foco todo o território brasileiro?

Assim sendo, este estudo tem por objetivo a modelagem matemática de uma malha aérea ótima aplicada à aviação regional no Brasil utilizando seis tipos de aeronaves, considerando o cenário do setor de transporte aéreo pós-pandemia da Covid-19 e as limitações computacionais existentes para a elaboração da pesquisa a partir da modelagem matemática pré-existente desenvolvida pelos pesquisadores (Jesus, 2019) e (Pereira, 2021). Para isto, utilizou-se o Problema da Alocação de Frota (FAP), do inglês *Fleet Assignment Problem,* e a metodologia de Pesquisa Operacional como ferramentas para a tomada de decisões na elaboração do trabalho.

### **1. REFERENCIAL TEÓRICO**

## **1.1 INDCADORES DA AVIAÇÃO**

Para a construção da modelagem matemática é preciso compreender o significado de alguns indicadores da aviação. O primeiro a ser investigado é o indicador de RPK (do inglês *Revenue Passinhem Kilometers*), cujo significado está relacionado à receita por passageiros por quilômetro voado. Também utilizado na construção da modelagem matemática utilizada encontra-se o ASK (*Available Seat Kilometer*), referente à quantidade de assentos disponíveis por quilômetro (ANAC, 2022).

Outro ponto de referência para a modelagem matemática foi o indicador de *Yield*, que representa a receita da companhia por assento vendido a cada quilômetro voado. Por fim, CASK (do inglês, *Cost per Avaliable Seat Kilometer*), referente ao custo de se voar um assento por um quilômetro. O cálculo do indicador pode ser realizado de diferentes formas, considerando diferentes fatores, sendo inclusive considerado um segredo de

vantagem competitiva para companhias aéreas (Fregnani, 2019)

## **1.2 MALHAS AÉREAS**

Define-se como malha aérea, o conjunto de rotas (origem-destino) de uma determinada companhia aérea, essa organização pode acontecer de diferentes formas. Existem várias configurações existentes para a operação de voos em uma determinada companhia aérea sendo uma delas a malha aérea do tipo *hub-and-spoke,*  utilizada para a pesquisa.

Nessa modalidade são escolhidos centros de conexão, os chamados *hubs*, ou seja, os passageiros viajam de diferentes pontos para os *hubs* e de lá embarcam novamente para seus destinos finais. A opção pelo formato de se deu devido a sua adequação à aviação regional brasileira e suas características gerais como a demanda de passageiros (Lederer, 1998)

### **1.3 PESQUISA OPERACIONAL**

A Pesquisa Operacional (PO) é uma ferramenta para a alocação de recursos de uma produção. São consideradas etapas da modelagem de um processo pautado em PO: identificação do problema, formulação de objetivos e análises de limitações e alternativas. Ou seja, a partir da identificação do problema busca-se a modelagem matemática representativa da realidade do sistema que, ao ser completamente resolvido, deve indicar a melhor forma de alocação de

recursos considerando o contexto ao qual o modelo está inserido (Rodrigues, 2013)

Existem diferentes formas matemáticas para a abordagem de um determinado modelo, que são escolhidas a depender da complexidade do sistema e também dos recursos matemáticos e computacionais disponíveis. Dentre as diferentes estratégias para a resolução de problemas de Pesquisa Operacional, decidiuse pela aplicação da programação mista linear inteira (MILP – *Mixed Integer Linear Programming*).

# **1.4 COMPLEXIDADE COMPUTACIONAL NA PROGRAMAÇÃO INTEIRA**

A elaboração de um modelo que possua um nível de complexidade computacional compatível com as máquinas envolvidas é um fator bastante importante para o projeto e para a construção da metodologia em si. A capacidade de memória dos computadores utilizados para a resolução do algoritmo pode influenciar no resultado final, uma vez que um modelo muito complexo pode refletir na impossibilidade de convergência de um problema, assim como afirmado por (Pereira, 2021) sobre o Problema de Alocação de Frota (FAP) em questão.

A fim de adequar a exigência computacional de um determinado modelo às máquinas disponíveis existem algumas possibilidades, dentre elas: o aumento do

número de restrições, a alteração dos critérios de convergência da solução, entre outros. Essas mudanças podem reduzir o número de iterações do algoritmo, permitindo que a resolução do problema (Hiller & Lieberman, 2013)

Outra possibilidade seria acrescentar ao algoritmo um intervalo de otimalidade, que representa uma margem de tolerância entre soluções para a função objetivo entre diferentes cenários, tendo como ponto inicial da análise a solução "relaxada" do problema, que representa uma resposta sem consideração da restrição inteira da modelagem. É possível que o usuário determine a distância limite entre as propostas, possibilitando assim a estimação de uma solução adequada para o modelo (Ajayi, Thomas, & Schaefer, 2021).

# **1.5 PROBLEMA DE ALOCAÇÃO DE FROTA**

Basicamente, define-se o Problema da Alocação de Frota, do inglês, *Fleet Assigment Problem* (FAP) como o ato de realizar a alocação de aeronaves para as rotas de uma determinada companhia aérea. Ou seja, o FAP busca o apontamento de um cenário que satisfaça as demandas de uma companhia de forma a reduzir ao máximo os gastos operacionais (Medau & Gualda, 2018).

Utilizou-se o FAP como uma forma de selecionar as aeronaves mais apropriadas para uma malha aérea pré-estabelecida, o que não costuma ser a sequência rotineira em companhias aéreas. Normalmente, o recurso

em questão é utilizado para a elaboração de uma malha a partir de uma frota de aeronaves já definida. A diferença na ordem das escolhas baseia-se no enfoque estratégico da pesquisa de indicar novos mercados e, consequentemente, impactar diferentes regiões brasileiras que estejam distantes dos grandes centros.

### **2. METODOLOGIA**

A fim de atingir os objetivos esperados, optou-se pelo uso da metodologia de pesquisa do *Design Science Research*, uma abordagem desenvolvida considerando as peculiaridades de um projeto de pesquisa de engenharia com entrega de artefatos (Cauchick-Miguel, 2019)

A partir dos dados disponibilizados pelo Projeto Hórus (HÓRUS, 2022) foi possível entender a necessidade de deslocamento da população brasileira e consequentemente obter uma malha aérea voltada para a aviação regional do país. Por meio deste conjunto de rotas existentes foi possível aplicar o Problema da Alocação de Frota (FAP) para o cenário estudado.

A base da modelagem matemática utilizada para a pesquisa foi desenvolvida por (Jesus, 2019), enquanto a aplicação do modelo ocorreu por meio de um algoritmo escrito em Python modelado inicialmente por (Pereira, 2021) em que foram utilizados os pacotes Numpy, Pandas e o *framework* PulP.

A fim de expandir o trabalho realizado previamente e superar barreiras computacionais encontradas nos estudos

anteriores, optou-se pela inserção de ferramentas operacionais como o aumento no número de restrições ao problema, - inclusão de um intervalo de otimalidade para a solução. Além destas, buscou-se a adequação na formulação do cálculo de CASK, desta vez considerando as diferenças operacionais existentes entre as aeronaves do tipo jato e turboélice, visando a melhoria na performance do algoritmo.

## **2.1 MODELAGEM MATEMÁTICA**

Utilizando os recursos da Pesquisa Operacional, tem-se por meta atingir o máximo lucro possível a partir da operação da malha aérea alocada. Assim sendo, optou-se por manter a função objetivo dos trabalhos de (Jesus, 2019) e (Pereira, 2021), representada pela diferença entre receita obtida com a venda de passagens e dos custos operacionais da companhia.

$$
[MAX] \equiv \sum_{h \in H} \sum_{j \in J} \sum_{a \in A} (T_{h,j} \cdot P_{h,j,a} - C_{h,h,a} \cdot D_{h,j} \cdot S_a \cdot F_{h,j,a})
$$
\n(1)

Além da função objetivo foram denominadas também algumas restrições para garantir a proximidade do modelo com o cenário ideal. Sendo elas:

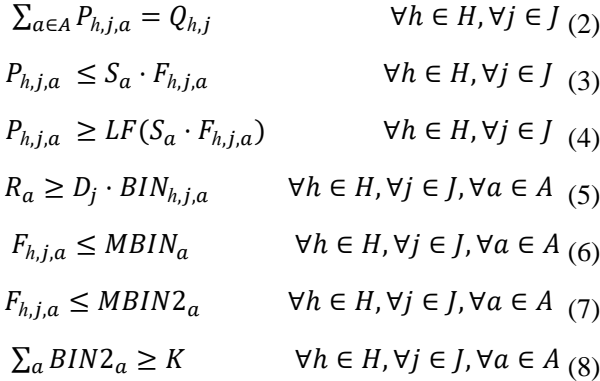

Em que:

- $\bullet$  *a* = aeronave da amostra A.
- $BIN_{h,i,a}$  Variável binária que possua valor 0 ou 1;
- $\bullet$  BIN2<sub>a</sub> = Variável binária que possua valor 0 ou 1;
- $\bullet$   $C_{h,h,a}$  = CASK da aeronave *a* para o destino *j* pelo *hub h*;
- $\bullet$   $D_{h,i}$  = distância total entre o *hub h* e o destino *j*;
- $\bullet$   $F_{h,i,a}$  = Fluxo total de aeronaves *a* para o destino *j* pelo *hub h*;
- $\bullet$  *h* = origem em qualquer *hub* dentre os considerados;
- $\bullet$  *j* = conjunto de destinos;
- $K = n$ úmero máximo de aeronaves que podem ser consideradas no modelo;
- M = número máximo de fluxo semanal para uma determinada rota;
- $\bullet$   $P_{h,i,a}$  = número máximo de passageiros transportados pela aeronave *a* para o destino *j* pelo *hub h*;
- $\bullet$   $Q_{h,i}$  = demanda de passageiros entre o hub *h* e o destino *j*;
- $R_a$ = alcance de voo máximo da aeronave *a*;
- $S<sub>a</sub>$  = número total de assentos na aeronave *a*;
- $T_{h,i}$  = Tarifa de passagem entre o *hub h* e o destino *j*

A equação (2) objetiva garantir que o número de passageiros transportados seja igual a demanda total das rotas, desta forma não há passageiros não alocados. A restrição (3) define que a oferta deve ser maior ou igual a demanda de passageiros. Já a equação (4) objetiva que as aeronaves destinadas

cumpram as demandas de cada rota. E a fim de certificar que a distribuição de aeronaves estará o mais próximo possível de um cenário realista do ponto de vista comercial, optou-se pela implantação de um fator de carga mínimo (LF) de 50% de ocupação para rotas de até 1300 Km de distância (alcance das aeronaves turboélice), entre origem e destino, e de 25% para as demais rotas.

A equação (5) tem a função de garantir que nenhuma aeronave seja alocada em uma rota cuja distância entre origem e destino seja maior que o alcance do veículo. Em (6) é estabelecido o fluxo máximo de cada modelo por rota, enquanto (7) impede que haja fluxo de uma aeronave não alocada. Por fim, a equação (8) tem por objetivo restringir o número máximo de aeronaves alocadas.

É importante registrar também que o número de passageiros e o fluxo sempre serão variáveis inteiras. As restrições bem como a função objetivo foram aplicadas ao conjunto de dados disponibilizados pelo Projeto Hórus (HÓRUS, 2022) e como resultado foi possível obter uma alocação de aeronaves considerada ótima para o cenário avaliado.

### **2.2 AERONAVES ESCOLHIDAS**

Além das adaptações no modelo preexistente, foram escolhidas também as aeronaves utilizadas na simulação. A fim de não tornar o modelo muito específico, optouse pela generalização dos veículos utilizados. Ou seja, cada um dos modelos selecionados é representativo de uma classe de aviões

existentes no mercado de transporte aéreo brasileiro. Os veículos estão registrados na [Tabela 1.](#page-5-0)

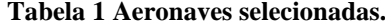

<span id="page-5-0"></span>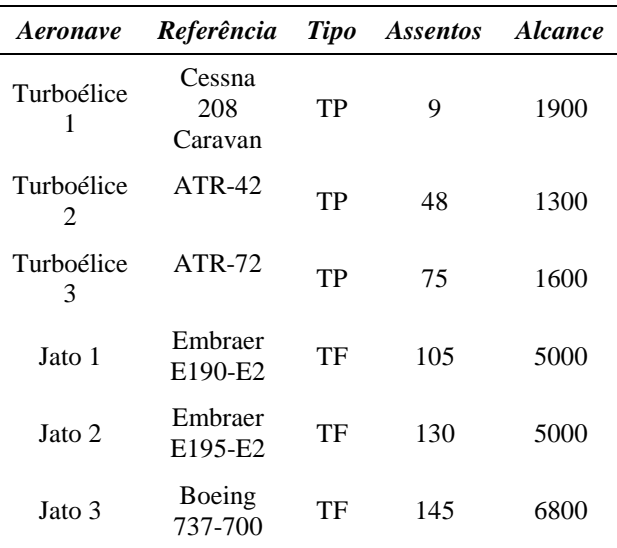

### **2.3 ALGORITMO DESENVOLVIDO**

O algoritmo pré-existente utilizado foi escrito na linguagem de programação Python e foram utilizados os pacotes Numpy, Pandas e o *framework* Pulp. A resolução do problema pode ser dividida em duas etapas, a primeira delas tendo como o objetivo principal o cálculo das distâncias existentes entre as rotas geradas pela malha aérea do Projeto Hórus (HÓRUS, 2022), desenvolvida por (Pereira, 2021). Já a segunda etapa é dedicada aos recursos de pesquisa operacional propriamente ditos.

A rotina de programação principal, que aponta a solução para o cenário começa com a leitura dos dados iniciais como as distâncias calculadas, informações sobre as aeronaves e informações das rotas da malha Hórus. Em seguida, parte-se para o cálculo de CASK das aeronaves para cada uma das rotas

selecionadas e posteriormente todas as demandas são calculadas também.

Observa-se que o CASK é um indicador bastante influente para o modelo. Assim sendo, verificou-se que a modelagem previamente desenvolvida por (Pereira, 2021) utilizava uma mesma formulação para os dois tipos de aeronaves (jatos e turboélices), fazendo com que as vantagens e desvantagens particulares dos modelos fossem mascaradas durante a alocação. Desta forma, optou-se pela separação no cálculo do CASK entre aeronaves do tipo turboélice e jato por meio revisão de fórmulas e da instituição de uma ferramenta condicional no algoritmo.

Por fim, parte-se para a resolução dos problemas de Pesquisa Operacional (PO), seguindo as anotações da seção 2.1 utilizando os recursos do pacote PulP. Entende-se que o modelo desenvolvido se tornou bastante complexo do ponto de vista computacional para a solução completa utilizando todos os tipos de aeronaves consideradas, assim como demonstrado por (Pereira, 2021).

Sendo assim, a resolução da alocação em cenários que utilizam vários modelos simultâneos de aeronaves foi alcançada utilizando a inserção de um intervalo de otimalidade na solução do modelo, por meio do comando GapRel do *framework* PulP. Ou seja, os resultados obtidos são o mais próximo da solução ótima o possível considerando as limitações computacionais existentes. Com esta modificação torna-se possível gerar soluções para cenários que utilizam até 5 modelos disponíveis para alocação de forma simultânea.

Utilizou-se, no desenvolvimento da pesquisa, uma máquina virtual da ferramenta do *Google Colaboratory*. A máquina usada foi disponibilizada de forma gratuita ao usuário, com as seguintes especificações: 12 Gb de memória RAM e 40-59 Mb de cache  $L3$ .

### **3. RESULTADOS**

O primeiro ponto a ser observado nos resultados obtidos é que o valor utilizado no *gap* de otimalidade variou de acordo com a quantidade de aeronaves a serem consideradas. Para o caso em que apenas uma aeronave era passível de alocação  $(K = 1)$ , optou-se por não utilizar o intervalo, devido à baixa complexidade computacional do cenário, logo a solução recebida é ótima. Além disso, optou-se pela eliminação da carga mínima de ocupação da equação (2) neste cenário, devido à dificuldade de encontrar uma aeronave dentre as possíveis que atenda ambos os requisitos de *load factor* e de alcance máximo.

Já para o cenário que considera 3 aeronaves distintas  $(K = 3)$ , fez-se necessário o uso de um intervalo de 0,005, ou seja, a solução obtida é 0,5% distante da solução ótima relaxada para o modelo matemático. Para os demais valores  $(K = 2, 4, e, 5)$ , foi possível utilizar um intervalo ainda menor, de 0,0005, ou seja, os resultados são apenas 0,05% distantes da solução ótima.

A fim de entender melhor o modelo estudado optou-se por analisar o lucro obtido em cada cenário, o número de passageiros alocados, as aeronaves selecionadas e o número total de rotas a serem voadas. Os resultados podem ser encontrados na [Tabela](#page-7-0)  [2.](#page-7-0)

| K                        | Aeronave<br>alocada | Participação<br>na demanda | Participação<br>em lucro |
|--------------------------|---------------------|----------------------------|--------------------------|
| 1                        | Jato 3              | 100%                       | 100%                     |
| 2                        | Jato 1              | 53,06%                     | 57,94%                   |
| 2                        | Turboélice<br>2     | 46.94%                     | 42,05%                   |
| 3                        | Jato 1              | 25,12%                     | 29,32%                   |
| 3                        | Turboélice<br>2     | 1,94%                      | 1,85%                    |
| 3                        | Turboélice<br>3     | 72,94%                     | 68,83%                   |
| 4                        | Jato 1              | 3,53%                      | 4,00%                    |
| $\overline{\mathcal{L}}$ | Jato 3              | 44,76%                     | 49,54%                   |
| $\overline{\mathcal{A}}$ | Turboélice<br>1     | 0,27%                      | 0,22%                    |
| $\overline{4}$           | Turboélice<br>3     | 51,43%                     | 46,23%                   |
| 5                        | Jato 1              | 3,00%                      | 3,39%                    |
| 5                        | Jato 2              | 3,98%                      | 4,44%                    |
| 5                        | Jato 3              | 41,96%                     | 46,25%                   |
| 5                        | Turboélice<br>1     | 0,26%                      | 0,21%                    |
| 5                        | Turboélice<br>3     | 50,89%                     | 45,70%                   |

<span id="page-7-0"></span>**Tabela 2 – Comparativos entre diferentes cenários.**

O primeiro ponto a ser analisado é a alocação de todas as seis aeronaves disponíveis em momentos distintos. Verificase na solução encontrada para o cenário com apenas uma aeronave disponível, a alocação do jato 3. Ou seja, diante da necessidade de suprir uma vasta variedade de rotas a escolha do algoritmo foi alocar a aeronave com o

maior alcance e maior disponibilidade de assentos,logo, com o menor CASK.

Essa necessidade de atender rotas com altas variações nas demandas e distâncias entrariam em desencontro com a restrição *load factor* presente na equação (2). Isso porque não seria possível a ocupação de 50% da aeronave em rotas de baixa demanda e, ao mesmo tempo, atender todas as distâncias entre origem e destino das rotas existentes.

Analisando os demais cenários, observa-se que a partir do aumento no número de aeronaves disponíveis para alocação, passa-se a ser possível contar com aeronaves que atendem as rotas de forma mais específica. Como por exemplo, o caso do Turboélice 1 (aeronave análoga ao Cessna 208 Caravan) que foi alocado apenas a partir de K  $= 3$ .

Observa-se também que no cenário com 5 aeronaves diferentes alocadas, tem-se um cenário bastante parecido com a frota aérea de companhias brasileiras, como o caso da Azul Linhas Aéreas com exceção do veículo Embraer E-190, que não já é mais operado pela companhia. Sendo assim, verifica-se que o cenário mais amplo apresentou resultados satisfatórios, uma vez que todas as restrições do modelo foram atendidas, sendo possível alcançar um resultado realista.

Outro pronto interessante a ser analisado é a variação do lucro de acordo com a mudança na disponibilidade de aeronaves.

Os resultados obtidos encontram-se apontados na Figura 1.

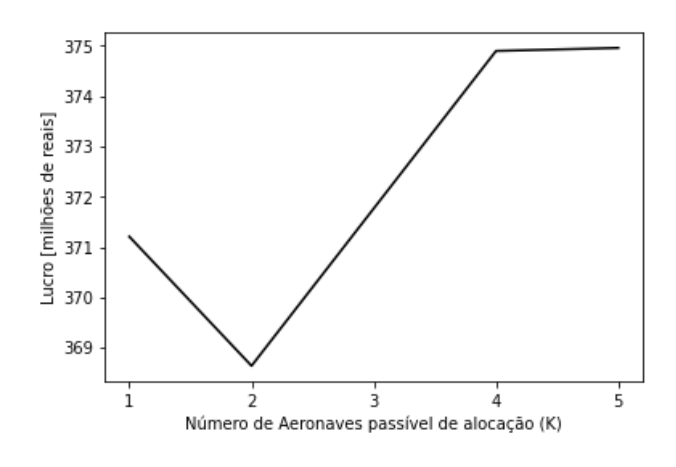

# <span id="page-8-0"></span>**Figura 1 Variação do Lucro entre cenários analisados**

O ponto mais importante a ser analisado na [Figura 1](#page-8-0) é a diminuição no lucro obtido entre os cenários de K = 1 e K =2. Do ponto de vista conceitual, esse resultado pode ser considerado insatisfatório ou irrealista, uma vez que, com o aumento da quantidade de veículos disponíveis, esperava-se que a seleção de aeronaves ocorresse de forma a utilizar os recursos de forma mais otimizada o possível ocasionando em um maior lucro.

Entretanto, é preciso fazer a análise tomando consciência de que há diferenças nas condições nas quais as simulações foram realizadas, devido à implantação do intervalo de otimalidade apenas para o cenário que conta com duas aeronaves alocadas. Além disso, no cenário de K=1 há também a retirada da restrição de ocupação (*load fator*). Ou seja, a primeira solução representa uma simulação ótima, enquanto a segunda representa um resultado 99,50% próximo de ótimo, o que explica a discrepância entre o esperado e o obtido.

## **4. CONCLUSÃO**

Por fim, verifica-se que o objetivo principal do trabalho foi alcançado, uma vez que foi possível obter uma malha aérea ótima capaz de alocar diferentes aeronaves de simultaneamente. Além disso, observou-se que a expansão da capacidade do modelo matemático e algoritmos pré-existentes, bem como a aproximação do cenário real da indústria a partir das mudanças realizadas no modelo matemático propriamente dito, quando comparamos os resultados atuais e aqueles obtidos anteriormente por (Jesus, 2019) e (Pereira, 2021).

Quanto aos resultados, foi possível observar a importância do intervalo de otimalidade para a redução da complexidade computacional do algoritmo e os impactos dessa alternativa nos cenários obtidos. Essa afirmação pode ser comprovada por meio das simulações de lucro nos cenários considerando K=1 (sem gap) e K=2 (gap = 0,0005). Aponta-se então para a necessidade de inserção de um mínimo intervalo possível, a depender da capacidade computacional da máquina utilizada.

Entretanto, apesar da necessidade de inserção de uma estratégia para contornar as limitações existentes, é possível perceber que os resultados obtidos são considerados satisfatórios. Uma vez que os recursos alocados retornam cenários realistas e condizentes com o que acontece com o setor de transporte aéreo brasileiro. Ou seja, entende-se que o modelo matemático

desenvolvido e demais ferramentas utilizadas são suficientes para cumprir os objetivos iniciais da pesquisa.

## **Referências**

 Ajayi, T., Thomas, C., & Schaefer, A. J. (2021). The gap function: Evaluating integer programming models over multiple right-hand sides. *Operations Research*.

ANAC. (2022). Acesso em 28 de Jan de 2022, disponível em https://www.gov.br/anac/ptbr/noticias/2022/demanda-e-oferta-nomercado-domestico-em-2021-tiveramrecuo-ante-periodo-pre-pandemia

- Bettini, H. F. (2007). Um Retrato da Aviação Regional no Brasil. *Acervo Científico do Núcleo de Estudos em Competição e Regulação do Transporte Aéreo (NECTAR)*.
- Cauchick-Miguel, P. (2019). *Metodologia Científica para Engenharia.* Grupo Editorial Nacional.
- Fregnani, J. A. (2019). The impac on production and costs per acquisition of an airline by a competor in Brazil: A Cobb-Douglas function aplication. *Revista Transporte*.

Hiller, F. S., & Lieberman, G. J. (2013). *Introdução à Pesquisa Operacional.* Editora Ltda.

HÓRUS. (2022). *Matriz Origem-Destino*. Acesso em 2022 de Fev de 2022, disponível em https://horus.labtrans.ufsc.br/

- Jesus, T. D. (2019). Definição da malha aérea e aeronaves para uma nova companhia aérea regional com hub em Goiânica. Brasília, Brasil.
- Lederer, R. S. (1998). Airline network design. *Operations Research*.

Medau, J. C., & Gualda, N. D. (2018). Alocação de aeronaves a voos considerando restrições. *Revista Transportes*.

- Pereira, G. H. (2021). Estudo de metodologia de otimização para o problema da alocação de frota na aviação regional. Brasília, Brasil.
- Robinson, S. (2017). A Tutorial on Simulation Conceptual Modeling. *Proceedings of the 2017 Winter Simulation Conference* (pp. 565-579). Las Vegas: Institute of Electrical and Electronics Engineers.
- Rodrigues, R. (2013). *Pesquisa Operacional.* Soluções Educacionais Integradas,.

.